Design: mss04 Date: 11/18/2009

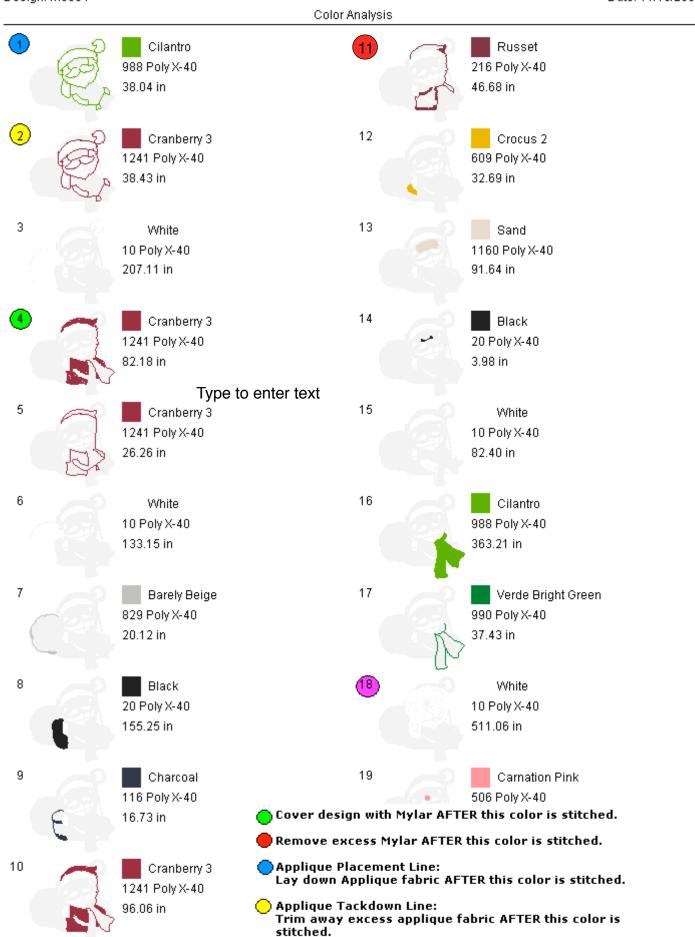

Applique Finish Stitch:

This color change stitches a satin stitch around applique.